## Pour imprimer aux bonnes dimensions NE PAS cocher la case «ajuster au support», imprimer à 100%!

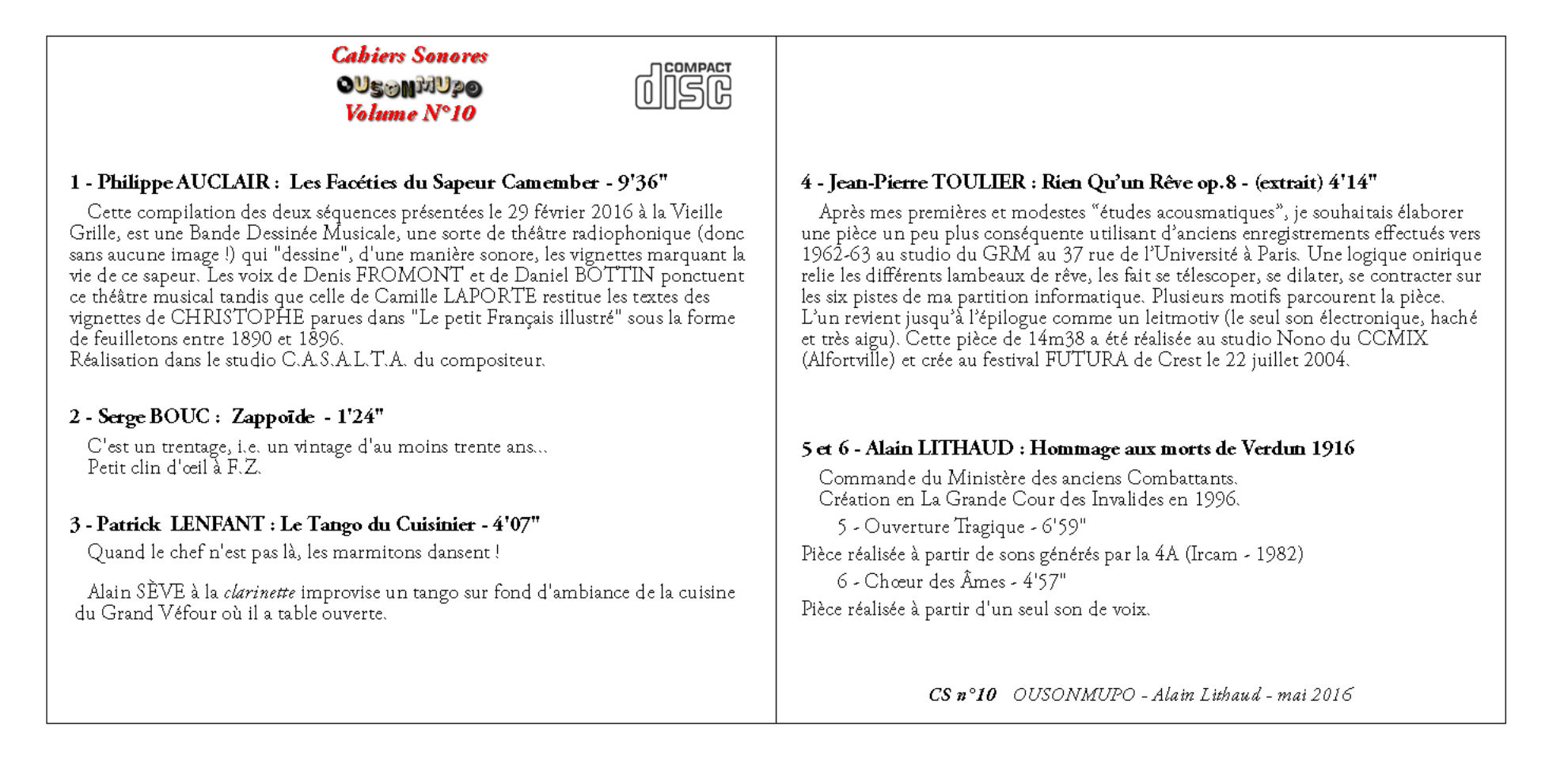